## **Stacked Circles, Take 2**

Stacked circles have two additional attributes that are worth mentioning. We will continue to focus on the three concentric circles version discussed in *Stacked Circles*, (*S*, *P, J*, *n*) = (6, 35, 11, 23), reproduced below. Concentric circles are created by having an *S*-segment looping circuit move in or out one level at a time.

## **1) Stacked circles involve adjacent points that are no more than one level removed from one another.**

Consider *Level 0* to be the vertices of the outer polygon. *Level 1* is one subdivision in from either end of lines on the vertex frame, *Level 2* is two subdivisions in from either end, and *Level 3* is the midpoint of the vertex frame lines. In terms of levels, the first six lines annotated on Stacked Circles went from Level 0 to 1 to 2 to 3 to 2 to 1 to 0. Adjacent image segment endpoints move by one level in and out.

Change  $P$  to  $P$  = 63 to create the ultra-sunburst shown in the top right. This image jumps from Level 0 to Level 3 to Level 0 … completely bypassing Levels 1 and 2.

## **2) Each stacked circle layer has the simple cross-hatched design found in File 1 Stars.**

The three images to the right are 23 point stars with *J* determined by the closest value to the one implied by the **red lines** shown on the stacked star image. These lines are laid over the segments beginning at the **Outer 0**, **Middle 0**, and **Inner** 0 points, and extended across to the outer polygonal vertices on the other side (recall how each part is created with a kink so lines do not extend through exact *J* values). The first layer is a bit more than *J* = 6. The middle layer is a bit less than *J* = 8 and the inner layer is between *J* = 10 and *J* = 11. *J* =10 is shown.

Note that sometimes the tips of the star image are cut off as with the middle layer.

Outer 0

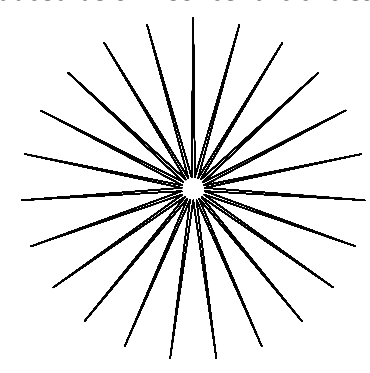

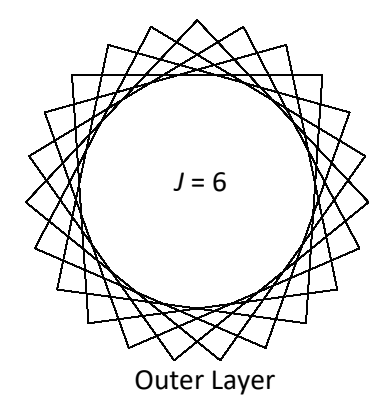

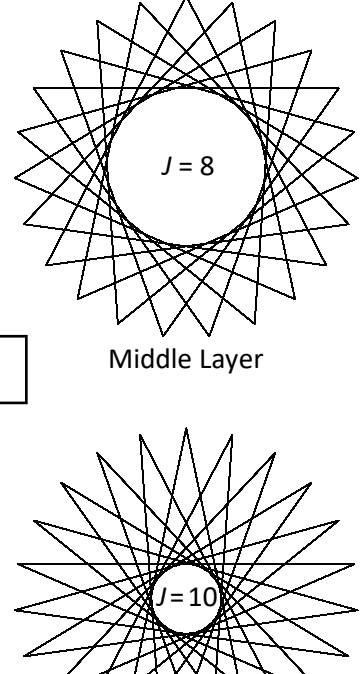

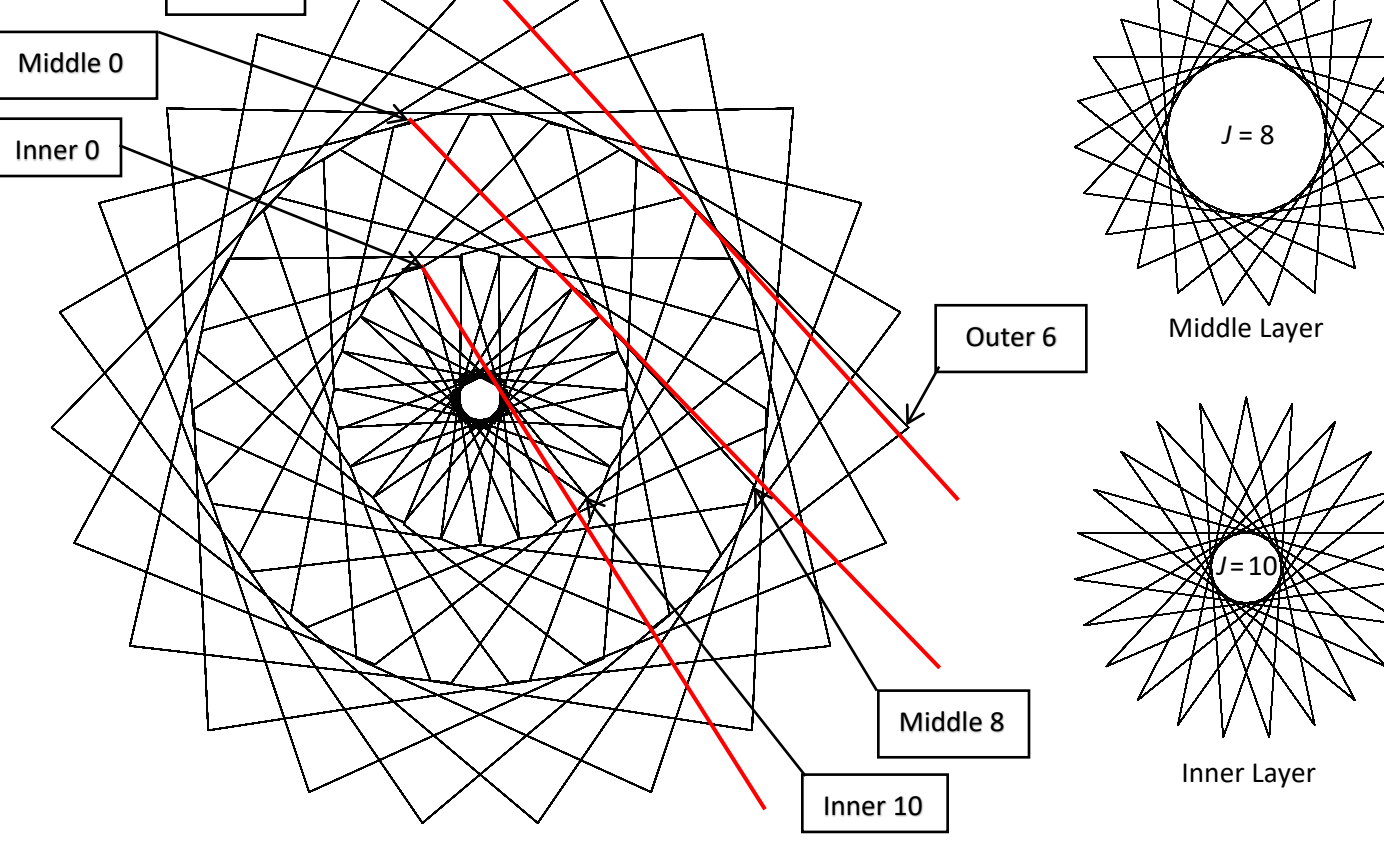

3-Layer Version: [https://www.playingwithpolygons.com?vertex=23&subdivisions=6&points=35&jumps=11](https://www.playingwithpolygons.com/?vertex=23&subdivisions=6&points=35&jumps=11)